# **PicoFabric**

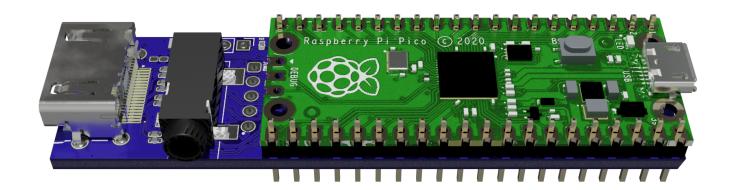

# **General Description**

The PicoFabric is a small FPGA module for the Raspberry Pi Pico. The board comes with a Pico pre-soldered or headerless. The device can be plugged directly into a breadboard for rapid prototyping and comes with a Visual Stuidio Code IDE for Simulating, Building and programming on any platform. Integrates seamlessly with c/c++ or MicroPython for rapid development.

## **Key features**

- · Lattice ECP5 based fpga with 12k logic elements.
- FPGA bit-stream uploaded from the attached Raspberry Pi Pico using provided C and Micropython library or UF2 bit-stream loader, A JTAG port is also available.
- Dual HyperRAM storage from 16 to 32 MB of storage.
- Mirco SD Card storage.
- Audio DAC with with amplified headphone output.
- · HDMI Type-A connector with DIV-D video output.
- Shared GPIO with Pico ( A 200 ohm resistor is placed between the FPGA and the Pico/External IO)
- Visual Studio Code development extension for easier to use tooling, simulate, build and program on Windows, Mac And Linux.
- · On-board LED.
- · Breadboard friendly.

## **Applications**

- · FPGA development
- CPU Softcore development
- DVI-D Video output
- Audio playback
- Emulation

#### **Pinout**

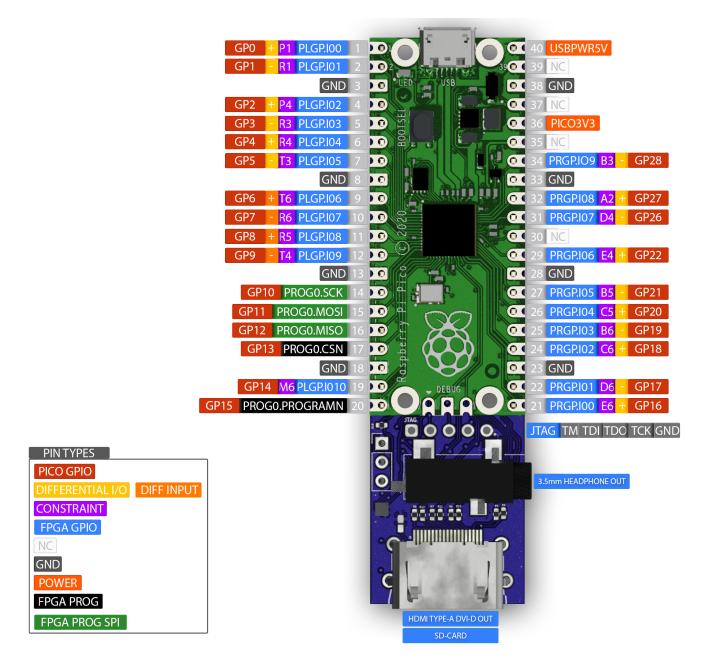

#### **J2 Connector**

| Pin | Pin<br>name  | Constra<br>int | Pico | Description                |
|-----|--------------|----------------|------|----------------------------|
| 1   | PLGP.I<br>00 | P1             | GP0  | GPIO 0, Differential I/O   |
| 2   | PLGP.I<br>01 | R1             | GP1  | GPIO 1, Differential I/O - |
| 3   | GND          |                |      | GROUND                     |
| 4   | PLGP.I<br>02 | P4             | GP2  | GPIO 2, Differential I/O   |
| 5   | PLGP.I<br>03 | R3             | GP3  | GPIO 3, Differential I/O - |

#### picoLemon PicoFabric

| 6  | PLGP.I<br>04           | R4 | GP4  | GPIO 4, Differential I/O                              |
|----|------------------------|----|------|-------------------------------------------------------|
| 7  | PLGP.I<br>05           | Т3 | GP5  | GPIO 5, Differential I/O -                            |
| 8  | GND                    |    |      | GROUND                                                |
| 9  | PLGP.I<br>06           | T6 | GP6  | GPIO 6, Differential Input                            |
| 10 | PLGP.I<br>07           | R6 | GP7  | GPIO 7, Differential Input -                          |
| 11 | PLGP.I<br>08           | R5 | GP8  | GPIO 8, Differential                                  |
| 12 | PLGP.I<br>09           | T4 | GP9  | GPIO 9, Differential -                                |
| 13 | GND                    |    |      | GROUND                                                |
| 14 | PROG0.<br>SCK          |    | GP10 | FPGA SPI programming interface Clock signal.          |
| 15 | PROG0.<br>MOSI         |    | GP11 | FPGA SPI programming interface MOSI pin.              |
| 16 | PROG0.<br>MISO         |    | GP12 | FPGA SPI programming interface MISO pin.              |
| 17 | PROG0.<br>CSN          |    | GP13 | FPGA SPI programming interface Chip select pin.       |
| 18 | GND                    |    |      | GROUND                                                |
| 19 | PLGP.I<br>010          | M6 | GP14 | GPIO 10                                               |
| 20 | PROG0.<br>PROGR<br>AMN |    | GP15 | FPGA Program dedicated mode pin, not usable for GPIO. |

### **J3 Connector**

| Pin | Pinnam<br>e  | Constra<br>int | Pico | Description            |
|-----|--------------|----------------|------|------------------------|
| 21  | PRGP.I<br>00 | E6             | GP16 | GPIO 0, Differential   |
| 22  | PRGP.I<br>01 | D6             | GP17 | GPIO 1, Differential - |
| 23  | GND          |                |      | GROUND                 |
| 24  | PRGP.I<br>02 | C6             | GP18 | GPIO 2, Differential   |
| 25  | PRGP.I<br>03 | B6             | GP19 | GPIO 3, Differential - |
| 26  | PRGP.I<br>04 | C5             | GP20 | GPIO 4, Differential   |
| 27  | PRGP.I<br>05 | B5             | GP21 | GPIO 5, Differential - |

#### picoLemon PicoFabric

| 28 | GND            |    |          | GROUND                                                                             |
|----|----------------|----|----------|------------------------------------------------------------------------------------|
| 29 | PRGP.I<br>06   | E4 | GP22     | GPIO 6, Differential                                                               |
| 30 | NC             |    |          |                                                                                    |
| 31 | PRGP.I<br>07   | D4 | GP26     | GPIO 7, Differential -                                                             |
| 32 | PRGP.I<br>08   | A2 | GP27     | GPIO 8, Differential                                                               |
| 33 | GND            |    |          | GROUND                                                                             |
| 34 | PRGP.I<br>09   | В3 | GP28     | GPIO 9, Differential -                                                             |
| 35 | NC             |    |          | Pico ADC Vref, not connected to FPGA.                                              |
| 36 | PICO3V<br>3SRC |    | 3V3(out) | Pico 3.3v output, Not used by the FPGA by default.                                 |
| 37 | NC             |    | 3V3_EN   | Pico 3.3v enable pin, Not used by the FPGA.                                        |
| 38 | GND            |    |          | GROUND                                                                             |
| 39 | NC             |    |          |                                                                                    |
| 40 | USBPW<br>R5V   |    |          | Power input from Pico USB port, powers the onboard 3.3V, 2.5v and 1.8v regulators. |

<sup>•</sup> All GPIO at 3.3v (LVCMOS33) voltage levels.

#### **JTAG Pin header**

| Pin | Pin name      | Description            |
|-----|---------------|------------------------|
| 1   | JTAG0.T<br>MS | JTAG Test mode select. |
| 2   | JTAG0.T<br>DI | JTAG Test data in.     |
| 3   | JTAG0.T<br>DO | JTAG Test data out.    |
| 4   | JTAG0.T<br>CK | JTAG Test clock.       |
| 5   | GND           | JTAG Ground pin.       |

## **PicoFabric Development IDE**

A Visual Studio Code development plugin is provided to simulate, build and program the PicoFabric. See (https://github.com/picolemon/picofabric-ide) documentation on getting started.

- Simulate VHDL
- · Built in VCD viewer
- Build bitstreams & program device

# **Open source development tool**

Tool such as app.io can be used to develop bitstreams, simply grab the constraints and drop into your project and upload using either open source tools or the program.py UF2 programmer.

#### **Constraints**

https://github.com/picolemon/picofabric-hardware/constraints/fabric12k.lpf

# **Device programming**

The board has no flash and relies on the attached Pico to store and send the BitStream over SPI at power up. Other devices such as an ESP-32 can also be use to program the FPGA over SPI.

The preferred way is to program the FPGA using an UF2 bootloader, this firmware runs on the Pico and provides a serial interface and flash storage for the Bit stream. The PicoFabric IDE provides a built in programmer that can program the FPGA using the pre-programmed Pico.

A CLI programmer is available from here https://github.com/picolemon/picofabric-hardware/programmer

Open source programming over JTAG can be achieved using ecpprog over the standard JTAG pins. soldering is required to attach a female pin header and can be used with any FT2232HL based JTAG board eg. ESP-Prog.

Programming can also be done over SPI, pins 14-17 can be used to program the device from another MCU such as an ESP-32.

## **Stackup**

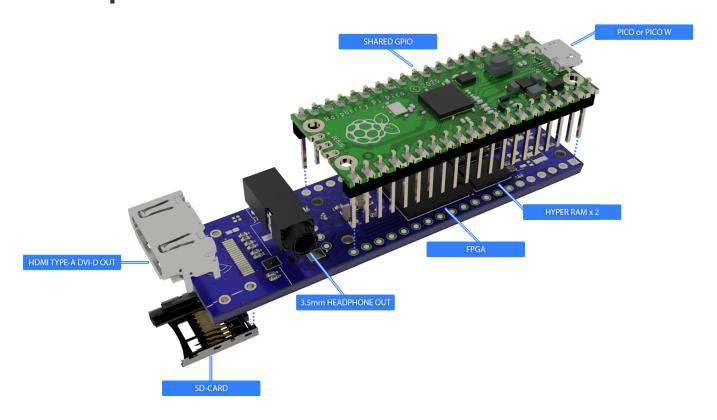

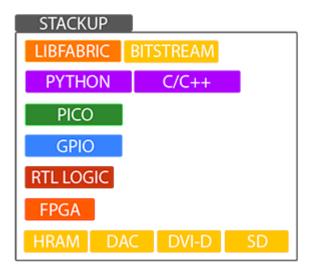

### Micro python

The MicroPython SDK(https://github.com/picolemon/picofabric-micropython) provides bit stream programming and libraries to communicate with the FPGA. For example python code on the Pico can send Display commands to the FPGA acting as a simple GPU.

#### **HyperRam**

The dual onboard HyperRam storage can be used for general storage and can be independently accessed. The differential clocks not supported or tested at the time of writing but are connected for future use. A few examples(https://github.com/picolemon/picofabric-examples) on ram access are provided.

#### **DVD-D**

A non-compliant DVI-D port is available for video output over Micro HDMI, an adapter will be required to connect to a full size HDMI cable. This style of port was chosen due to size constraints. Basic HDMI signalling example are provided here (https://github.com/picolemon/picofabric-examples)

#### **Audio DAC**

An I2S audio DAC with an amplified headphone output can output directly to a set of connected headphones. To use the DAC a few SPI commands are require to initialise the volume and outputs. Examples are provided to setup and play back audio here (https://github.com/picolemon/picofabric-examples)

#### **Micro SD Card**

The Micro SD Card reader is attached to the FPGA for general use, the provided example use a passthrough so standard c libraries can be used.

### **Part Numbers**

| Mfr#              | Desc              |
|-------------------|-------------------|
| LFE5U-12F-6BG256C | FPGA Device.      |
| PCM1774RGPR       | Audio DAC Device. |

W958D8NBYA5I HyperRAM device.

### Links

Hardware Github: https://github.com/picolemon/picofabric-hardware

MicroPython SDK Github: https://github.com/picolemon/picofabric-micropython

C/C++ SDK Github: https://github.com/picolemon/picofabric-c

PicoFabric IDE Github: https://github.com/picolemon/picofabric-ide

Examples Github: https://github.com/picolemon/picofabric-examples

Product page: https://picolemon.com/board/picofabric

# **Change history**

03-07-23: Initial version.

# **Contact & support**

hello@picolemon.com